## Emploi du temps du jeudi 28 mai

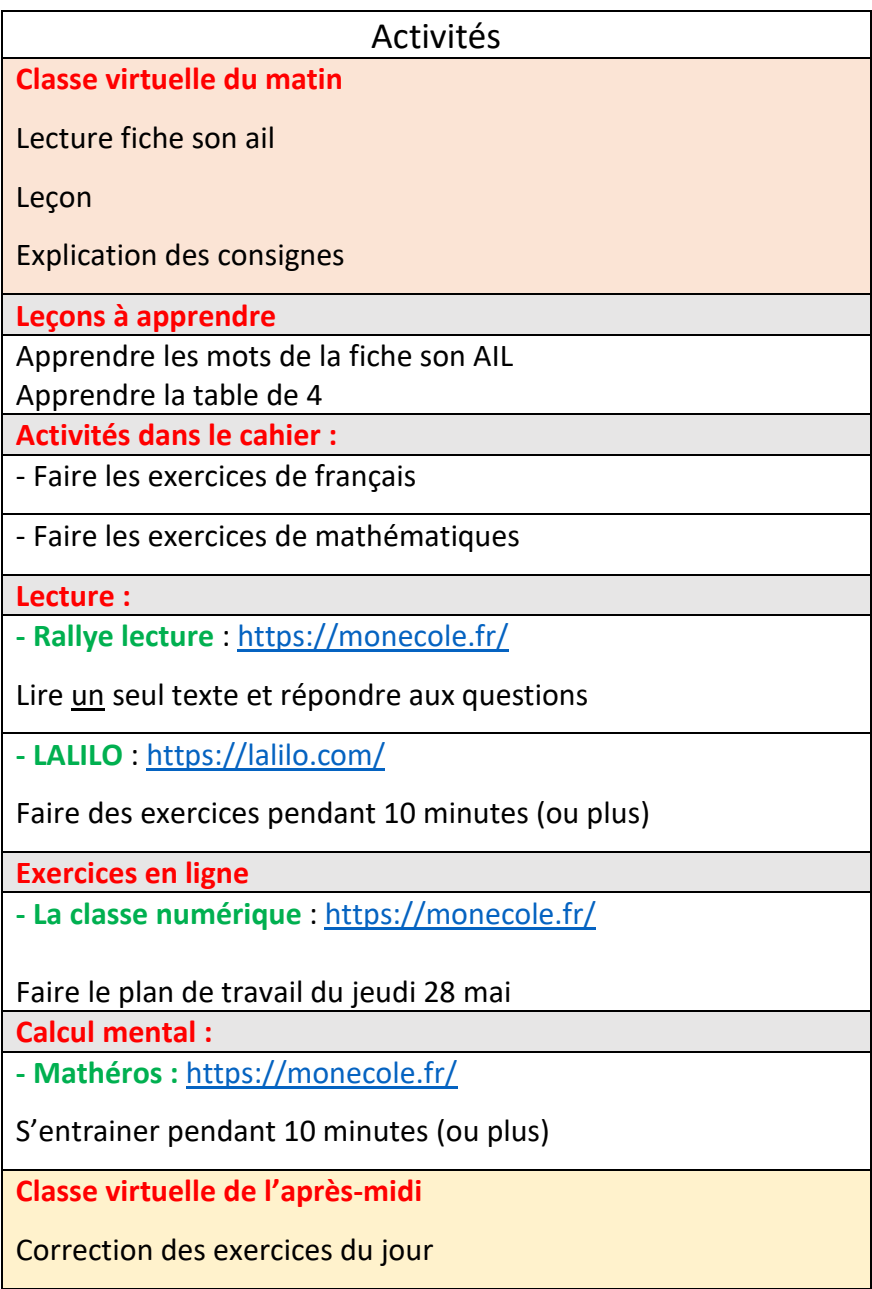